2 jours / 14 heures

# POWERPOINT Niveau 2 Perfectionnement

**Nombre de participants :** 8 au maximum

**Durée :**  2 jours / 14 heures

**Horaires :**  9h00-12h00 / 13h30-17h30

**Lieu :**  Rochefort

# **Moyens pédagogiques :**

Un poste informatique par stagiaire. Stage animé par un formateur professionnel en bureautique. PC de l'animateur équipé d'un vidéoprojecteur.

Support de cours remis à chaque participant.

### **Méthodes mobilisées :**

Alternance de cours et de travaux pratiques adaptés aux besoins exprimés.

**Validation :**  Certificat de réalisation

**Éligible CPF :** 

Certification TOSA Powerpoint Éditeur ISOGRAD Code CPF : RS6199 Créé au RS le 14-12-2022

# **Objectif**

Apprendre à réaliser des diaporamas dynamiques et multimédias, maîtriser les règles de conception et de mise en page ainsi que les animations, gérer les masques et les modèles pour accélérer la conception, intégrer des vidéos, des séquences sonores et des interactions.

Pré-requis Connaître les fonctionnalités de base de POWERPOINT

**Public** Tout public

# Programme détaillé

1 – RÉVISION DES NOTIONS DE BASE (2h) L'Environnement POWERPOINT Présentation des diapositives Formats des fichiers Organiser et visualiser le Diaporama

# 2 – TECHNIQUE DE CRÉATION DE DIAPORAMA

(4h) Règle, trame, lignes de guidage Textes, WordArt, Images, Dessins, Tableaux Tableaux et graphiques type Excel Déplacer, copier, dupliquer des objets Niveau des objets, groupe d'objets Insérer, personnaliser organigrammes et schémas Thèmes Modèles Masques de diapositives En-têtes et Pieds de pages Commentaire (note) et commentaire de révision Styles d'arrière-plan Utiliser plusieurs masques Créer un masque

# 3 – EFFET D'ANIMATION (3h)

Animations manuelles de texte Animations automatiques de texte Animations d'objet Animations de graphiques Apparitions et déplacements d'objets

4 – ÉCHANGE DE DONNÉES (1h) Échange de diapositives Objets liés

# 5 – PRÉSENTATIONS INTERACTIVES (1h)

Travailler avec des Hyperliens Affecter des instructions Boutons interactifs

#### 6 – PRÉSENTATIONS MULTIMÉDIA (2h) Insérer des sons

- provenant de vos fichiers ou d'internet
- enregistré au microphone
- Insérer des vidéos
- provenant de vos fichiers ou d'internet
- enregistré à l'écran

7 – PARTAGER (1h) Package ou présentation à emporter Partager en ligne

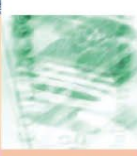

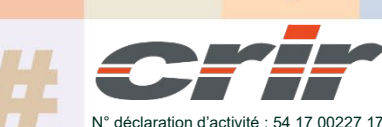

CENTRE DE RESSOURCES INFORMATIQUES DE ROCHEFORT 2 rue de l'école de dressage - BP 80282 - 17312 – ROCHEFORT Tél : 05 46 99 71 10 - contact@crir.fr - www.crir.fr

Actualisé le 22/01/2024

# POWERPOINT Niveau 2 Perfectionnement

# **Approche pédagogique :**

Les différentes séquences de formation sont mises en œuvre à l'aide des techniques pédagogiques suivantes dans le cadre d'une méthode active : Études de cas, exposés, démonstrations, exercices applicatifs...

### **Dispositif d'évaluation :**

- Évaluation diagnostique en début de formation à travers la réalisation d'un QCM
- Évaluation de la progression des apprenants au cours de la formation
- Évaluation de l'atteinte des objectifs en fin de formation à travers d'une certification, QCM ou exercice

#### **Les indicateurs de résultat et de performance**

Accessible grâce au lien ci-dessous :<http://crir.fr/satisfaction-client.php>

#### **Certification**

Cette formation prépare à la certification TOSA POWERPOINT d'ISOGRAD, inscrite au Répertoire Spécifique de France Compétences sous la référence RS6199 depuis le 14-12-2022. Dans le cas d'un financement de la formation par le Compte Personnel de Formation (CPF), les apprenants ont l'obligation de passer cet examen de certification.

# **Présentation de la certification TOSA :**

<http://www.crir.fr/certification-tosa.php>

#### **Modalités et délais d'accès :**

Les délais d'accès moyens à la formation sont de 2 à 3 semaines à partir de la réception de l'ensemble des documents contractuels. Une inscription 48 heures avant le début de la formation est néanmoins nécessaire.

#### **Accessibilité aux personnes en situation de handicap :**

La formation est accessible aux personnes en situation de handicap. Une étude des conditions d'accès et des moyens de compensation sera réalisé en amont de l'inscription afin d'identifier plus précisément les conditions de réalisation et de faisabilité de la formation. Les locaux de formation du site de sont accessibles aux personnes en situation de handicap.

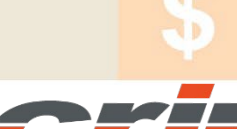

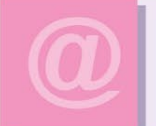

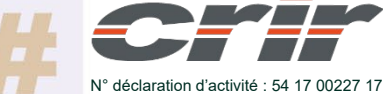

CENTRE DE RESSOURCES INFORMATIQUES DE ROCHEFORT 2 rue de l'école de dressage - BP 80282 - 17312 – ROCHEFORT Tél : 05 46 99 71 10 - contact@crir.fr - www.crir.fr

Actualisé le 22/01/2024